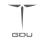

# FAST ADVANCED GUIDE 快速进阶指南 BYRD

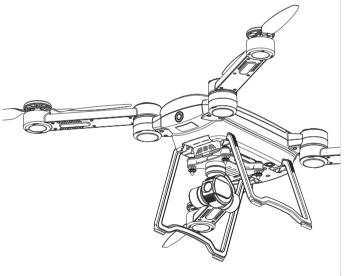

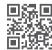

GDU Byrd

#### Please carefully read the following information before operating the aircraft, in order to avoid any property lose and ensure your personal securit

- This document is designed to help you to accomplish the first flight. Please
  read the User Manualonline for more information.
- The aircraft should not be operated by any person under the age of 18. · Do not fly in crowded public areas.
- Do not fly in places that are restricted by law or relevant authorities. · It is recommended to fly in good weather and outdoor wide-open space.
- · Keep away from places with children.
- Do not fly if you are drunk, tired or dizzy, etc.
- The diagrams are only for references, subject to our available
- products for details

# Aircraft indicators light instructions:

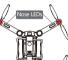

For more details, please refer to the User Manual of GDU Bvrd.

| Status         Nose LEDs         Tail LEDs           GPS         Red light on         Green light on           P-vision         Red light on         Green light on           Moreal         A Mode         Red light on         White light on           Red light on         Yellow light on         Yellow light on         Yellow light on           Red light on         Red light on         Yellow light on         Yellow light on           Compass         Enter the calibration mode         Yellow light on         Green light blinks           Calibration         Scalibration successful         Yellow light on         Green light on           Large deviation,<br>calibrate again         Yellow light on         Yellow light on         Yellow light on           Calibration failed, IMU error         Red light on         Red light on         Green light S(P Mode)           State         Serious low battery         Red light on         Orean light blinks (P Mode)           Losing connection with the<br>remote controller         Red light blinks         Oreal light blinks | 2 | v                             |                                     |                                     |
|----------------------------------------------------------------------------------------------------|---|-------------------------------|-------------------------------------|-------------------------------------|
| Normal<br>State         P-vision         Red light on         White light on           A Mode         Red light on         White light on           Return to home         Red light on         Yellow light on           Return to home         Red light on         Selow light on           Level calibration mode         Yellow light on         O' tellow light blinks           Calibration         Calibration success         Yellow light on         O' Green light blinks           Calibration successful         Yellow light on         Green light on           Large deviation,<br>calibrate again         Yellow light on         Green light on           Calibration failed, IMU error         Red light on         Red light on           Low battery         Red light on         Green light blinks (P Mode)           Serious low battery         Or Red light blinks         O' Yellow light blinks (A Mode)                                                                                                    |   | Status                        | Nose LEDs                           | Tail LEDs                           |
| Normal<br>State         P-vision         O         White light on           A Mode         Red light on         Yellow light on           Return to home         Red light on         Yellow light on           Enter the calibration mode         Yellow light on         O Yellow light blinks           Level calibration success         Yellow light on         O Green light blinks           Calibration successful         Yellow light on         O Green light on           Large deviation,<br>calibrate again         Yellow light on         O Green light on           Calibration successful         Yellow light on         O Green light on           Large deviation,<br>calibrate again         Yellow light on         O Green light on           Abnormal<br>State         Low battery         Red light on         O Green light blinks (P Mode)           Vellow low battery         D Red light blinks         O Yellow light blinks (A Mode)                                                                                                    |   | GPS                           | Red light on                        | <ul> <li>Green light on</li> </ul>  |
| Compass<br>Calibration         Enter the calibration model         Yellow light on         Blue light on           Enter the calibration model         Yellow light on         O Yellow light blinks           Calibration         Level calibration success         Yellow light on         O Green light blinks           Calibration successful         Yellow light on         O Green light on           Large deviation,<br>calibrate again         Yellow light on         O Green light on           Calibration failed, IMU error         Red light on         O Green light on           Abnormal<br>State         Low battery         Red light on         O Green light blinks (P Mode)                                                                                                    |   | P-vision                      |                                     | <ul> <li>White light on</li> </ul>  |
| Compass<br>Calibration         Enter the calibration mode         Yellow light on         Yellow light blinks           Level calibration success         Yellow light on         Green light blinks           Calibration successful         Yellow light on         Green light on           Large deviation,<br>calibrate again         Yellow light on         Green light on           Calibration failed, IMU error         Red light on         Red light on           Abnormal<br>State         Serious low battery         Red light blinks         O Yellow light blinks (P Mode)                                                                                                    |   | A Mode                        | <ul> <li>Red light on</li> </ul>    | <ul> <li>Yellow light on</li> </ul> |
| Compass<br>Calibration         Level calibration success         Yellow light on         Green light blinks           Calibration successful         Yellow light on         Green light on           Large deviation,<br>calibrate again         Yellow light on         Yellow light on           Calibration failed, IMU error         Red light on         Red light on           Abnormal<br>State         Serious low battery         Red light blinks         O Green light blinks (P Mode)                                                                                                    |   | Return to home                | <ul> <li>Red light on</li> </ul>    | <ul> <li>Blue light on</li> </ul>   |
| Compass<br>Calibration         Calibration successful         Yellow light on         Green light on           Large deviation,<br>calibrate again         Yellow light on         Yellow light on         Yellow light on           Calibration failed, IMU error         Red light on         Red light on         Red light on           Low battery         Red light on         Green light blinks (P Mode)           State         Serious low battery         Red light blinks         O Yellow light blinks (A Mode)                                                                                                    |   | Enter the calibration mode    | <ul> <li>Yellow light on</li> </ul> | O Yellow light blinks               |
| Calibration         Calibration successful         Yellow light on         Green light on           Large deviation,<br>calibrate again         Yellow light on         Yellow light on         Yellow light on           Calibration failed, INU error         Red light on         Red light on         Red light on           Abnormal<br>State         Low battery         Red light on         Green light blinks (P Mode)           Vellow loght blinks         O Red light blinks         O Yellow light blinks (A Mode)                                                                                                    |   | Level calibration success     | Yellow light on                     | O Green light blinks                |
| Calibrate again         Tellow light on         Tellow light on           Calibration failed, IMU error         Red light on         Red light on           Low battery         Red light on         Green light blinks (P Mode)           State         Serious low battery         Red light blinks         O Yellow light blinks (A Mode)           Losing connection with the         Red light blinks         O Red light blinks         O Red light blinks                                                                                                    |   | Calibration successful        | <ul> <li>Yellow light on</li> </ul> | <ul> <li>Green light on</li> </ul>  |
| Abnormal<br>State         Low battery         Red light on         O Green light blinks (P Mode)           Losing connection with the<br>Losing connection with the         Red light blinks         O Yellow light blinks (A Mode)                                                                                                    |   |                               | <ul> <li>Yellow light on</li> </ul> | <ul> <li>Yellow light on</li> </ul> |
| Abnormal<br>State Serious low battery Red light blinks Vellow light blinks (A Mode) Losing connection with the Red light blinks Red light blinks Red light blinks                                                                                                    |   | Calibration failed, IMU error | <ul> <li>Red light on</li> </ul>    | Red light on                        |
| State         Serious low battery         O         Red light blinks         O         Yellow light blinks (A Mode)           Losing connection with the         O         Bed light blinks         O         Bed light blinks         O         Bed light blinks                                                                                                    |   | Low battery                   | <ul> <li>Red light on</li> </ul>    | O Green light blinks (P Mode)       |
|                                                                                                    |   | Serious low battery           | O Red light blinks                  | O Yellow light blinks (A Mode)      |
|                                                                                                    |   |                               | O Red light blinks                  | O Red light blinks                  |

## Compass Calibration:

- 1) Recalibrate the compass if the region emerges with obvious changes.
- 2) If the aircraft drifts or revolves on its own axes, recalibrate the compass.
- ▲ Quickly toggle the Flight Mode Switch back and forth for several times.

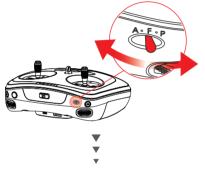

▲When the yellow light at the nose LEDs is on and the yellow light at the tail LEDs blinks, the calibration mode is activated.

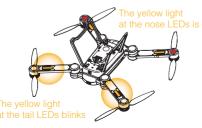

▲ Hold the ventral upward and rotate the aircraft clockwisely and horizontally.

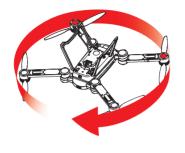

▲When the yellow light at the nose LEDs is on and the green light at the tail LEDs blinks, horizontal calibration is accomplished.

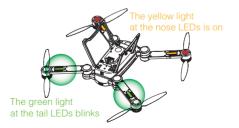

▲ Hold the aircraft head down and rotate it clock-wisely.

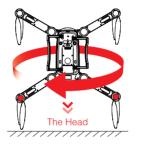

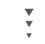

▲When the yellow light at the nose LEDs is on and the green light at the tail LEDs is on, vertical calibration is accomplished.

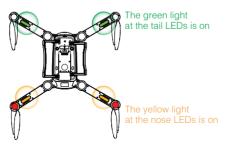

# 2. Control Sticks:

▲ The left stick controls altitude and direction.

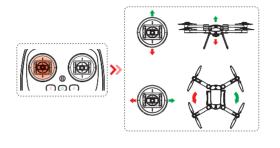

▲The right stick controls forward, backward, left and right movements.

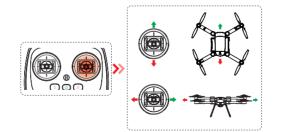

#### 3. Remote Controller Holder Installation:

▲Tug the joint lever, unfold the top and bottom clamps, and then insert the fully unfolded limiter vertically into the installation hole on the remote controller.

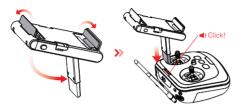

▲ Unfold the limiter and fix the electronic device.

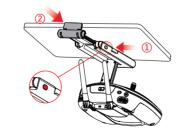

## 4. Gimbal Installation:

▲ Move the protective cover and the bearings respectively.

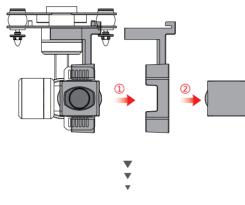

▲ Insert the Micro SD into the position shown on the gimbal.

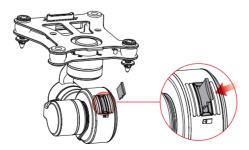

▲Turn off the power, and then insert the front snap joint into the mounted hole.

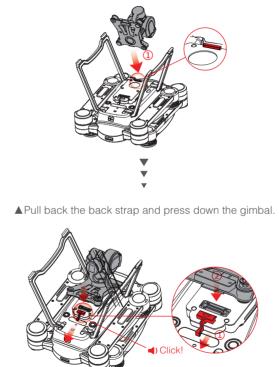

# Gimbal connection:

▲ Download the APP at APP stores.

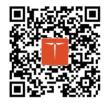

IOS or Android

▲Connect your mobile phone with the pot name and password at the back of remote controller, and wait for the image signals feedback to the APP.

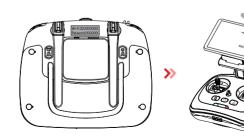

## 6. Gimbal Control:

▲The right wheel dials for yawing.

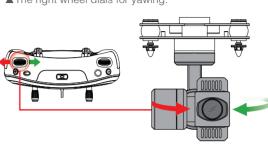

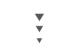

▲ The left wheel dials for pitching.

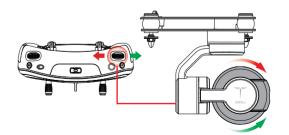

▲The camera button, video capture button and position reset button are all click buttons.

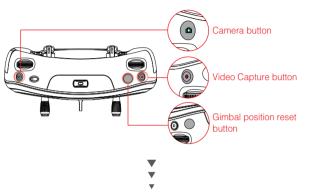

▲ For buttons C1 and C2, it's capable of customizing functions in the APP according to your requirements.

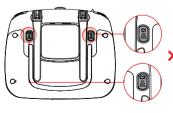

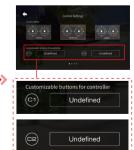